# **ProofreadLaw**

# **QUOTATIONS 3**

# **RULES for MODIFYING QUOTATIONS**

Although you cannot change any words or letters in a quotation, there are some conventions (rules) which enable you to modify quotations.

# **using ellipsis**

If you want to leave out part of a quotation use an ellipsis. An ellipsis is a series of three dots with spaces between them  $( \ldots )$ 

- It is used in the middle of a quotation to indicate the omission of material from the original quotation. There needs to be a space before and after the ellipsis.

### **example**

An inquiry in 2006, conducted by Justice Keith concluded that:<sup>1</sup>

[B]ecause of a pernicious and dangerous cocktail of poor communications … prison staff never got to grips with [Stuart] … [There was] a bewildering catalogue of shortcomings, both individual and systemic, at Feltham at the time.

- Do not place an ellipsis at the beginning of a quotation

### **example**

**X** Smith suggests, '... if the costs are not uniform, then different results may prevail.'

# **square brackets [ ]**

Use square brackets around a letter to show that you have changed a letter, pronoun or even a verb tense. This may be necessary to blend the quotation into a sentence.

### **example**

**original sentence -** Civil liability proceedings are the preferred method in dealing with financial complaints.

 $\checkmark$  In the view of Smith, '[c]ivil liability proceedings are the preferred method' in these kinds of cases.

### **example (incorrect)**

**X As he points out in** *McCann v UK***, '[I]f his actions were unlawful … then he as an individual may be charged with murder'.<sup>2</sup>**

 1 688 HL Official Report (5th series) col GC187

<sup>2</sup> *McCann v UK* (1996) 21 EHRR 97

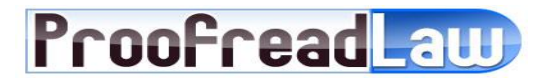

**a)** Use square brackets around a word that you insert into a quotation. You may need to insert a word to make the quotation clear.

#### **example**

The European Council's framework decision requires that 'each Member State shall take the necessary measures to ensure that legal persons can be held liable for [bribery] offences'<sup>3</sup>

# $\frac{1}{\sqrt{2}}$  **adding emphasis in quotations**

**If you want to strengthen your argument and add your own emphasis in a quotation,** you may italicise words. You need to inform the reader that you have done this by writing **(emphasis added)** after the footnote citation.

#### **Emphasis added in a short quotation**

#### **example**

It pointed out, however, that 'the exercise of an exclusive right by the proprietor may, *in exceptional circumstances*, involve abusive conduct' thereby clarifying that intellectual property rights are not in a different category to property rights as such. $4$ 

#### **Emphasis added in a long quotation**

#### **example**

However, the Regulation contains some general language which may be read in the context of high-tech markets:

The exemption should continue to apply, irrespective of the parties' market shares, for a certain period after the commencement of joint exploitation, so as to await stabilisation of their market shares, particularly after the introduction of an entirely new product, and *to guarantee a minimum period of return on the investments involved.<sup>5</sup>*

## **using [sic]**

When quoting, you need to use the exact words of the original. If there are mistakes in the originals, show this by using the word [sic].

#### **example**

 In *Carlill v Carbolic Smokeball Co.* the manufacturers claimed that they 'shewed [sic] sincerity' by depositing £1000 in the bank.

The use of [sic] in this quotation shows that you recognize that it is spelt differently from current use.

 3 Art 5.2 European Council Framework Decision 2003/568/JHA

<sup>4</sup> Case 311/84, *Télémarketing*, [1985] ECR 3261 para 551 (emphasis added)

 $<sup>5</sup>$  R&D BER, para 16, Article  $4(2)$  (emphasis added)</sup>